# Verderben viele Köche den Brei? Zur Anwendung von Linearen Gemischten Modellen bei der Analyse von Datensätzen mit bearbeiterbedingter Varianz

#### Volker Salewski & Wolfgang Fiedler

Salewski, V. & W. Fiedler 2007: Do too many cooks spoil the broth? - in the application of linear mixed models to data with inter-ringer variation. Ber. Vogelwarte Hiddensee: 71 - 78 Many ringers, consistently differing from one another in their measurements of birds, typically contribute to large sets of morphometric data collected over many years or ringing sites. Previous studies have described the problem or tried to show that the effect is more or less negligible for the intended analyses. However, an analytical solution of the problem is rarely presented. As an illustration of the problem, and of an analytical solution, we examine wing-length of reed warblers Acrocephalus scirpaceus that were mistnetted on the Mettnau peninsula of Lake Constance, Radolfzell, Germany; specifically, we test the hypothesis that first year birds have shorter wings than older individuals. Data were collected between 30 June and 21 October 2006 by 41 ringers. Mean wing-length (± standard deviation) were 65.78 mm  $\pm$  1.80 mm and 66.74 mm  $\pm$  1.85 mm for first year birds and older individuals respectively. The difference was significant (t-test:  $t_{1.589} = -7.542$ , p < 0.001; test for constant variance:  $F = 0.192$ ,  $p = 0.661$ ). There was, however, also a statistically significant ringer effect on the measurements (Kruskal-Wallis test:  $240 = 135.478$ ; p < 0.001). A linear mixed model with age as a fixed factor and ringer and day of mistnetting as random factors revealed that, while statistically significant, the sum of inter-ringer variation and day variation accounted for less than 1/13 of the "error" variance in measurements. The estimated marginal means for the two age classes from the mixed model only differed from the simple averages by 0.05mm and 0.01 mm for first year birds and older individuals respectively. These results demonstrate that under many conditions when large numbers of ringers provide data, variance caused by ringer effects can be quantified and the results interpreted despite statistically significant inter-ringer variation.

# **Einleitung**

Vögel werden seit über 100 Jahren zu Forschungszwecken beringt. Am Anfang stand dabei vor allem die Frage nach den Zugwegen und Überwinterungsgebieten im Vordergrund. Heute werden Vögel zu wissenschaftlichen Zwecken gefangen, um eine Vielzahl von Fragestellungen zu bearbeiten. Die Aussagekraft der gewonnen Daten ist dabei von der Qualität ihrer Erhebung abhängig. Dies ist besonders dann zu beachten, wenn von der messenden Person abhängige Varianzen bei der Messung von Merkmalen auftreten können, wie das beispielsweise bei der Länge des Tarsus, der einzelnen Handschwingen oder des Flügels der Fall sein kann, aber auch bei kategoriellen Schätzungen, wie der Klassifizierung des sichtbaren Fettdepots auf einer Skala von 0 bis 8 (Kaiser 1993). Individuelle Messdifferenzen können dabei zu einer erheblichen Streuung der Daten führen und ihre Interpretation erschweren, wenn die messbedingte Streuung einen bedeutenden Anteil an der Gesamtstreuung eines Merkmals ausmacht und/oder ein systematischer Zusammenhang zwischen Beringern und interessierenden Faktoren besteht.

Untersuchungen des Problems beziehen sich in der Regel entweder auf seine Beschreibung und seine Quantifizierung oder auf die Schlussfolgerung, dass die Varianz zwischen messenden Personen für verschiedene Analysen vernachlässigbar ist (z.B. Evans 1964, Van Balen 1967, Kelm 1970, PlENKOWSKI & Minton 1973, Jenni & Jenni-eiermann 1987). Bei einem Vergleich von durch vier erfahrene Beringer an über 400 Weißkehlammern *Zonotrichia albicollis* gemessenen Flügellängen zeigte sich, dass die Differenz zwischen einzelnen Messungen bis zu 3,5 mm betrug (Nisber et al. 1970). Die Mittelwerte streuten jedoch nur um maximal 0,37 mm. Der Unterschied zwischen den Beringern war signifikant, wurde aber als biologisch unbedeutend interpretiert. Es wird erwähnt, dass die vier Beringer eine ähnliche Methode anwendeten ("in general their techniques are similar"), aber keine Bemühungen unternommen wurden, um die Messtechnik während der Untersuchung zu standardisieren. Anhand eines Vergleichs der Daten von verschiedenen Beringern zeigten Gosler et al. (1998), dass von verschiedenen Maßen nur die Flügellänge hoch (>90%) reproduzierbar war, d.h.

verschiedene Testpersonen maßen am selben Vogelflügel auch die selbe Länge. Die Reproduzierbarkeit der Längenmaße für den Tarsus und des Kopfes, aber auch die Zuordnung subcutan sichtbarer Fettreserven zu ordinal skalierten Werten, lagen deutlich darunter. Die Autoren heben jedoch auch hervor, dass die Flügellänge das einzige Maß war, mit dem alle Testpersonen vertraut waren. Training und gegenseitige Angleichung der Methode sollte demnach die Reproduzierbarkeit der Messungen erhöhen (siehe auch KLEINSCHMIDT 1922, JOHANNESson 1967). BERTHOLD & FRIEDRICH (1979) fanden dagegen, dass auch bei erfahrenen Personen signifikante Unterschiede in den Flügellängenmaßen auftreten können. Beim Schätzen von Fettklassen fand Kaiser (1993) eine hohe Reproduzierbarkeit zwischen 15 verschiedenen Testpersonen im Gegensatz zu KREMENTZ & PENDELTON (1990).

Das Gemeinsame der erwähnten Arbeiten ist, dass sie das Problem zwar beschreiben, aber keine praktikablen Lösungsvorschläge unterbreiten. Die mehrmalige Kontrolle eines Meßwertes, wie es Nis-BET et al. (1970) oder KELM (1970) vorschlugen, ist an Stationen, an denen viele Daten in kurzer Zeit gewonnen werden sollen, nicht praktikabel (BERTHOLD & Friedrich 1979). Jenni & Jenni-eiermann (1984) erhöhten die Maße eines Beringers mit im Vergleich zu anderen Personen konstant geringeren Werten um einen Korrekturbetrag. Dies ist aber nur bei einer kleinen Anzahl von Beringern praktikabel. Der Vorschlag, z.B. statt der Flügellänge die Länge der 8. Handschwinge zu messen (BERTHOLD & FRIEDRICH 1979), weil bei diesem Maß die Streuung zwischen Testpersonen geringer ausfiel, erscheint sinnvoll (siehe aber Gosler et al. 1995). Wie soll aber mit einem Datensatz umgegangen werden, der bereits vorliegt und bei dem ein Teil der Streuung der Daten unter Umständen auf eine Varianz beim Messen zurückzuführen ist? Alle Möglichkeiten, die Messvarianz möglichst klein zu halten sollten natürlich ausgeschöpft werden um das Problem zu vermeiden. Es ist allerdings auch unrealistisch anzunehmen, dass beringerbedingte Messvarianzen gegen Null tendieren, vor allem, wenn umfangreiche Datensätze aus Langzeitstudien über mehrere Jahrzehnte hinweg aufgenommen wurden. Gerade die Auswertung solcher Daten sollte aber lohnende Ergebnisse bringen. Oder bleibt letztendlich wegen "zehntausender von nicht auswertbaren Karteikarten" die sich "auch durch nachträgliche statistische Berechnungen" nicht aufwerten lassen (GLUTZ et al. 1975), für die Beringungsprotokolle nur der Papierkorb?Ziel dieser Arbeit ist es, zu zeigen, wie aufgrund vieler Beringer heterogene Datensätze statistisch behandelt werden können. Als Beispiel sollen Maße dienen, die im Rahmen des Beringungsprogramms der Vogelwarte Radolfzell auf der Halbinsel Mettnau am Bodensee aufgenommen wurden. Seit Beginn des Programms ist der Teichrohrsänger *Acrocephalus sdrpaceus* die am häufigsten gefangene Vogelart. Anhand der im Jahr 2006 beringten Fänglinge soll die Hypothese überprüft werden, dass diesjährige Teichrohrsänger im Durchschnitt kürzere Flügel haben als ältere Vögel. Dies wurde in verschiedenen Studien für den Teichrohrsänger, aber auch bei anderen Singvögeln, gefunden (z.B. Van Balen 1967, BERTHOLD ET AL. 1991, LINDSTRÖM et al. 1996, JAKOBER & Stäuber 1998, Merom et al. 1999, Dale et al. 2002, Dorsch & Meister 2006). Zur Diskussion des adaptiven Wertes des Phänomens sei auf ALATALO et al. (1984) verwiesen. Die Beurteilung von eventuellen Langzeittrends bei morphologischen Maßen, wie sie z.B. für Singvögel in Großbritannien diskutiert wurden (Yom-tov et al. 2006), bleibt späteren Publikationen Vorbehalten. Hier soll nicht die Diskussion der Ergebnisse, sondern die Methode der Auswertung im Vordergrund stehen. Ausgehend von einer explorativen Datenanalyse wird dabei schrittweise vorgegangen und zunächst das Problem der Varianz in den Daten aufgrund verschiedener messender Personen aufgezeigt, um anschließend eine Möglichkeit zu dessen Lösung anzubieten.

# **Datenerhebung**

### *Untersuchungsgebiet*

Seit 1972 werden auf der Halbinsel Mettnau (47.729N, 8,9980) bei Radolfzell am Bodensee Kleinvögel standardisiert gefangen. Das Untersuchungsgebiet umfasst eine Fläche von ca. 1 km2. Der Fang erfolgt jährlich mit 52 Japannetzen (6m) in verschiedenen Habitaten wie Gebüschen (Schwarz-Erle *Ainus glutinosa,* Faulbaum *Rhamnus frangula,* Gemeiner Schneeball *Viburnum opulus,* Weiden *Salix* spec.), Seggenrasen (Seggen *Carex* sp., Pfeifengras *Molinia coerulea)* und Schilf *(Phragmites australis)* zwischen 30. Juni und 6. November. Die Netze sind während dieser Zeit permanent geöffnet und werden, mit Ausnahme der Nachtstunden, in der Regel stündlich kontrolliert. Bei extremen Wetterverhältnissen, wie starkem Regen oder großer Hitze, erfolgt die Kontrolle der Netze mehr oder weniger permanent. Nähere Informationen zum Fangprogramm und der daraus gewonnenen Ergebnisse geben unter anderem BERTHOLD & SCHLENKER (1975), BAIRLEIN et al. (1986), BERTHOLD et al. (1991, 1993), KAISER & BERTHOLD (2004) sowie BERTHOLD & FIEDLER (2005).

### *Auswahl der Vögel*

Im Rahmen dieser Studie wurden die Flügellängen von Teichrohrsängern aus der Saison 2006 ausgewertet. Wie alle gefangenen Vögel wurden die Teichrohrsänger nach dem Fang beringt, ihr Alter bestimmt und verschiedene morphologische Maße genommen. In die vorliegende Analyse gingen nur Daten von Erstfängen ein. Das Alter der Teichrohrsänger wurde anhand des Abnutzungsgrades der Handschwingen, der Augenfarbe sowie der Rachenfarbe bestimmt (Karlsson et al. 1988, Svens-SON 1992). Gemäß der EURING Vorgaben (SPEEK et al. 2001) erfolgte dabei eine Einteilung der Vögel in die Alterklassen "3" (diesjährig) beziehungsweise "4" (nicht diesjährig). Die Flügellänge wurde mit einer Genauigkeit von 0,5 mm nach der Methode 3 ("maximum length") von Svensson (1992) mit einem Flügellineal der Firma Gravure/Schweiz mit 0,5 mm Mensur gemessen. Die Datenerhebungen des Fangprogramms werden von einer Vielzahl von Personen durchgeführt, die sich im Rahmen einer freiwilligen Mitarbeit zwischen einer und vier Wochen an der Station aufhalten. Bei ihnen handelt es sich zum Teil um erfahrene Beringer und Beringerinnen, aber auch um solche, die zum ersten mal einen Vogel in der Hand haben, und die von erfahreneren Personen angeleitet werden. Es ist deshalb zu erwarten, dass die gewonnenen Daten schon aufgrund der vielen verschiedenen messenden Personen eine gewisse Heterogenität aufweisen.

Zwischen dem 30. Juni und dem 21. Oktober 2006 wurden im Untersuchungsgebiet 1.624 Fänglinge von Teichrohrsängern beringt. Bei 1.620 dieser Vögel wurde das Alter bestimmt. Von 34 Fänglingen liegen keine Flügelmaße vor, weil z.B. bei diesjährigen Vögeln die äußersten Handschwingen noch im Wachstum begriffen waren oder bei Altvögeln die Ränder der Handschwingen zu stark abgenutzt waren, um ein verlässliches Maß zu erhalten. Zwei Teichrohrsänger, für die eine Flügellänge von 46 mm bzw. 55 mm angegeben war, wurden bei der Analyse nicht berücksichtigt, da hier entweder eine Fehlbestimmung der Art oder ein gravierender Mess- oder Dateneingabefehler vorliegen muss. Für die Auswertung wurden daher 1.584 Teichrohrsänger berücksichtigt, von denen 1.348 diesjährig (Alter 3) und 236 nicht diesjährig (Alter 4) waren. Die Flügel der berücksichtigten Teichrohrsänger wurden von 41 verschiedenen Personen gemessen. Zur Verwaltung der Daten diente das Programm ACCESS 2000. Das Fangdatum wurde dabei in den laufenden Tag der Saison transformiert  $(30.$  Juni = 1, 1. Juli = 2, ..., 6. November = 130). Alle statistischen Tests wurden mit dem Programm SPSS 12.0 durchgeführt. Als signifikant wurde ein Test mit einem p < 0,05 angesehen.

### **Statistische Auswertung und Ergebnisse**

#### *Vergleich der Flügellängen mittels eines t-Tests*

Zur explorativen Datenanalyse bietet es sich an, zunächst ein Diagramm mit den Flügellängen für beide Altersklassen getrennt zu erstellen. Abb. 1 zeigt ein solches Balkendiagramm bei dem die Flügellängen gegen die Anzahl mit einer entsprechenden Flügellänge gefangener Teichrohrsänger aufgetragen sind. Die gemessenen Flügellängen variierten bei diesjährigen Teichrohrsängern zwischen 60,0 mm und 73,5 mm, bei nichtdiesjährigen Vögeln zwischen 62,0 mm und 72,0 mm. Der erste Eindruck ist, dass der "Gipfel" der Messwerte für Vögel der Altersklasse 3 etwas links vom "Gipfel" der Altersklasse 4 liegt. Dies wird durch die Bestimmung des Mittelwertes der Flügellängen für die beiden Altersklassen bestätigt. Der entsprechende Wert (± Standardabweichung) beträgt bei diesjährigen Vögeln 65,78 mm ± 1,80 mm, bei nicht diesjährigen Vögeln 66,74 mm ± 1,85 mm. Ein zweiseitiger t-Test ergibt, dass sich der Mittelwert der Flügellängen der diesjährigen Vögel statistisch signifikant von dem Mittelwert der Flügellängen der Vögel der Alterklasse 4 unterscheidet ( $t_{1582} = -7,542$ , p < 0,001; Test zur Gleichheit der Varianzen: F = 0,192,  $p = 0.661$ ). Im Durchschnitt haben also diesjährige Teichrohrsänger kürzere Flügel als solche, die schon mindestens ein Jahr alt sind. Hier könnte die Analyse abgeschlossen sein, wenn nicht Zweifel an der Vergleichbarkeit der von verschiedenen Personen genommenen Messwerte aufkommen würden. Ein zusätzliches Problem bei der Interpretation der Daten könnte sich daraus ergeben, dass mit fortschreitender Saison Vögel aus immer weiter nördlich gelegenen Brutgebieten durch das Untersuchungsgebiet ziehen. Diese späten Vögel sollten auf Grund ihres längeren Zugweges auch längere Flügel aufweisen (KLEIN et al. 1973, LINDSTRÖM et al. 1996, Voelker 2001, Fiedler 2005).

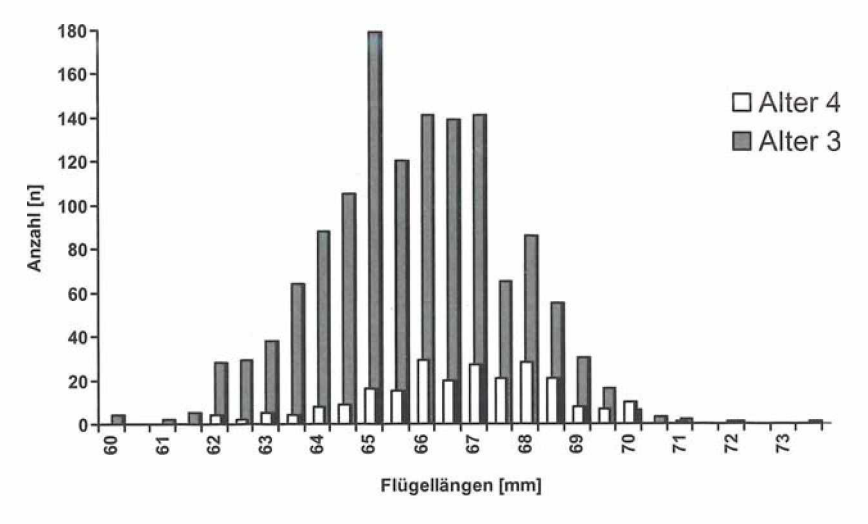

Abb. 1: Flügellängen von Teichrohrsängern (n = 1.584). Dargestellt ist die Verteilung der Flügellängen von diesjährigen (Alter 3,  $n = 1348$ ) und älteren (Alter 4, n = 236) Vögeln. - *Wing lengths of reed warblers (n = 1584). Shown is the frequency of the wing lengths of first year birds (age 3, n* = *1348) and older birds (age 4, n = 236).*

*Gibt es statistisch signifikante individuelle Messunterschiede?*

Das obige Ergebnis erscheint zunächst sinnvoll, doch könnte bei der großen Zahl von zum Teil unerfahrenen Personen, von denen die Daten erhoben wurden, auch eine signifikante Variation zwischen den 41 messenden Personen zu erwarten sein. Abb. 2 veranschaulicht das Problem: Die Streuung der Mittelwerte der verschiedenen Personen ist zum Teil erheblich. Die Differenz zwischen dem Maximal- (68.0 mm,  $n = 1$ ) und dem Minimalwert (64.8)  $± 1.9$  mm,  $n = 8$ ) beträgt 3,2 mm.

Da einige Personen nur sehr wenige Flügel vermessen haben, lässt sich kein parametrisches Verfahren zur Analyse der Befunde heranziehen. Mit dem Kruskal-Wallis-Test zur Analyse nichtparametrischer Daten können die Unterschiede zwischen den Beringern untersucht werden. Das Ergebnis zeigt, dass die verschiedenen Personen die Flügellängen statistisch signifikant unterschiedlich gemessen haben ( $X_{40}^{\circ}$  = 135,478; p < 0,001). Dies muss aber zunächst nicht heißen, dass die Ursache für die Varianz der Maße nur bei den Beringern zu suchen ist. Die Beringer halten sich immer nur wenige Tage bis Wochen an der Station auf. Signifikante Unterschiede könnten sich auch daraus ergeben, dass im Laufe einer Fangsaison Vögel mit verschiedenen Flügellängen das Untersuchungsgebiet als Rastplatz nutzen, die dann von verschiedenen Beringern vermessen werden. Die Frage ist also: Ist die Varianz zwischen den Maßen auf eine Streuung zwischen den vermessenden Personen oder auf eine Streuung bei den gemessenen Vögeln zurückzuführen? Oder genauer, weil realistischer: Ist die Streuung zwischen den messenden Personen so groß, dass sie einen erheblichen Teil der Gesamtstreuung des Merkmals ausmacht. Mit einfachen statistischen Verfahren, wie einem t-Test, ist dieses Problem nicht zu lösen.

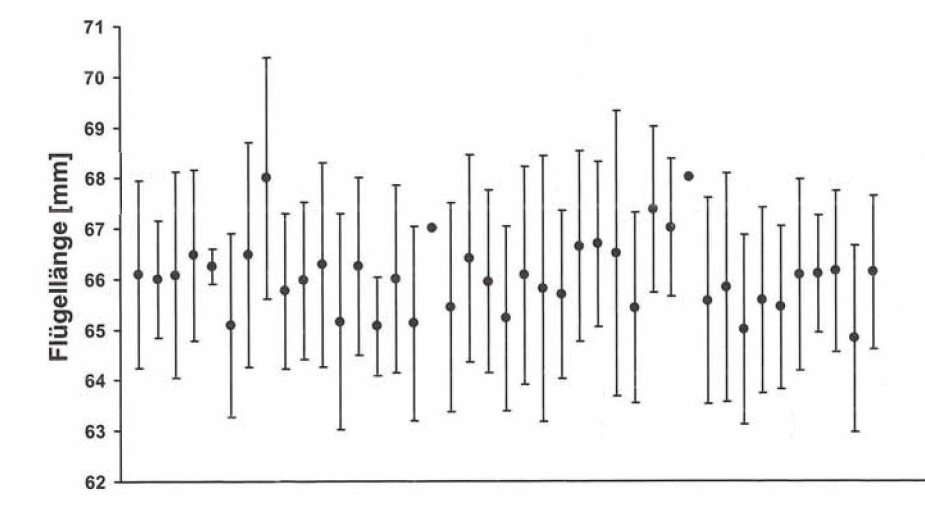

Abb. 2: Flügellängen von Teichrohrsängern (n = 1.584): Jeder Punkt kennzeichnet den Mittelwert und die Standardabweichung der Messungen einer Personen (n = 41). - *Wing lengths of reed warblers (n = 1584): every dot indicates the mean and the standard deviation of the measurements of one ringer (n = 41).*

*Der Einfluss zufälliger Faktoren bei der Erklärung abhängiger Variablen* - *Lineare Gemischte Modelle*

*Zur* Lösung des vorliegenden Problems bieten sich Lineare Gemischte Modelle (LGM) an. Diese Modelle sind eine Weiterentwicklung der weit verbreiteten Allgemeinen Linearen Modelle (ALM) und setzen im Gegensatz zu diesen nicht voraus, dass Beobachtungen unabhängig voneinander sind. Auf das vorliegende Problem bezogen, wären Flügellängen dann keine unabhängigen Beobachtungen, wenn die messende Person einen signifikanten Einfluss auf das Messergebnis hat, worauf starke Hinweise vorliegen. LGM gehen davon aus, dass sich eine abhängige Variable (Flügellänge) aus der Summe von festen Faktoren (Alter) und zufälligen Effekten (Tag, Beringer) ableiten lässt. Von Interesse ist vor allem der Einfluss der festen Faktoren (haben Vögel unterschiedlichen Alters unterschiedlich lange Flügel?) aber für die Interpretation der Ergebnisse müssen zufällige, mit der Datenaufnahme verbundene Faktoren (Tag, Beringer), mit berücksichtigt werden. In einem LGM wird für zufällige Faktoren angenommen, dass es sich z.B. bei den Werten für einen Beringer um eine normalverteilte Stichprobe mit einem Mittelwert von 0' und einer Varianz von o2 Beringer handelt. Im vorliegenden Beispiel ist es die abhängige Variable "Flügellänge", die von den unabhängigen Variablen "Alter", "Tag" und "Beringer" beeinflusst wird. In einem LGM wird nun die Variable "Alter" als fester Faktor und die Variablen "Tag" und "Beringer" als zufällige Faktoren behandelt.

Bei einem LGM wird das Ergebnis getrennt nach festen und zufälligen Faktoren dargestellt. Der feste Faktor "Alter" hat nach der vorliegenden Analyse, wie erwartet, einen hochsignifikanten Einfluss auf die Flügellänge ( $F_{1514,6} = 49,619$ ; p < 0,001). Das Ergebnis der Analyse der zufälligen Faktoren ist in Tab. 1 dargestellt.

Tab. 1: Varianzschätzungen der Residuen und der zufälligen Faktoren "Beringer" und "Tag". Dargestellt sind die Schätzungen, deren Standardfehler sowie das Ergebnis eines Wald-Tests zur Prüfung der Signifikanz der zufälligen Faktoren nach einem LGM. - *Estimates of residual variance and variance of the random factors" ringer" and "day". Shown are the variance estimates, the Standard deviation of the estimate and the result of a Wald-test to lest the significance of the random eftects in a linear mixed model.*

#### Varianz-

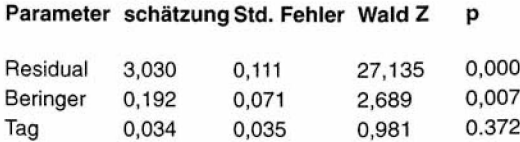

Die Schätzungen der Varianzen geben an, wie hoch der Anteil der Streuung aufgrund eines der Faktoren an der Gesamtstreuung der zu erklärenden Variablen ist. Die Residuenvarianz wird auf 3,030 geschätzt. Dies ist ein Maß für die Streuung der Werte der zu erklärenden Variable (Flügellänge), die nicht durch die zufälligen Faktoren erklärt wird. Die durch "Beringer" und "Tag" verursachte Varianz wird 0.192 bzw. 0.034 geschätzt, d.h. sie erklären zusammen 6,9% der Streuung der Flügellängen. Der Beringereffekt macht dabei den größten Teil dieser erklärten Streuung aus. Obwohl der Beringereffekt also statistisch signifikant ist, ist der Anteil der Varianz, die er erklärt, knapp 13 mal geringer als die Varianz, die durch andere, nicht berücksichtigte Faktoren erklärt wird. Mit anderen Worten: die gefundenen Unterschiede in den Flügellängen lassen sich zum größten Teil durch Unterschiede zwischen den Vögeln selbst erklären aber nicht durch Unterschiede zwischen den messenden Personen und auch nicht durch Messungen an verschiedenen Tagen.

Die letzten beiden Spalten der Tab. 1 zeigen das Resultat eines Tests mit dem geprüft wird, ob der Einfluss der zufälligen Faktoren signifikant ist. Die Nullhypothese, dass z.B. keine Streuung zwischen den Beringern auftritt, wird mit p = 0,007 zurückgewiesen. Dies bestätigt erneut, dass es einen statistisch signifikanten Beringereffekt gibt, welcher bei weiteren Auswertungen berücksichtigt werden muss. Die sich daraus ableitende Frage ist: Wie lange wären die Flügel, wenn dieser Beringereffekt nicht auftreten würde?

Mit den LGM kann der Einfluss der erklärenden Variablen auf die zu erklärende Variable geschätzt werden, wenn zufällige Variablen keine Rolle spielen würden (geschätzte Randmittel). Im vorliegenden Beispiel ergibt sich daraus die um den Beringereffekt bereinigte Flügellänge nach dem Alter der vermessenen Vögel. Wenn Beringer- und Tageffekte nicht berücksichtigt werden, beträgt die mittlere Flügellänge (± Standardfehler) nach der durchgeführten Analyse für diesjährige Vögel 65,83 mm ( $\pm$  0,10) und für ältere Vögel 66,73 mm ( $\pm$  0.14 mm). Die beiden um den Beringereffekt bereinigten Werte liegen damit nur um 0,05 bzw. 0,01 mm über bzw. unter den Mittelwerten der Rohdaten. Es kann daher davon ausgegangen werden, dass die Streuung in der Flügellänge, die durch Messungenauigkeiten zustande kommt, eine unbedeutende Rolle spielt. Die Hypothese, dass diesjährige Teichrohrsänger im Durchschnitt kürzere Flügel haben als ältere Vögel wird bestätigt, obwohl auch die jeweils messenden Personen einen signifikanten Einfluss auf das Ergebnis der Messung haben.

# **Diskussion**

Im Hinblick auf die entsprechende Frage in der Einleitung kann zusammenfassend gesagt werden, dass Beringungsprotokolle nicht zu schnell in den Papierkorb geworfen werden sollten. Es wird in vielen Fällen durchaus möglich sein. Daten auch nachträglich mit den entsprechenden Methoden statistisch aufzuarbeiten. Das vorliegende Beispiel zeigt, dass beim Vermessen eines morphologischen Merkmals, hier des Flügels, das Ergebnis auch signifikant von der messenden Person beeinflusst wird. Dies ist insbesondere bei einem großen Datensatz mit 1.584 Werten, in den Messungen von 41 Personen eingingen, zu erwarten.

Das Problem der Varianz zwischen Beringern kann immer dann auftreten, wenn Daten von mehr als einer Person aufgenommen werden. In der Praxis wird es aber um so bedeutender sein, je umfangreicher das Programm ist, dessen Daten ausgewertet werden sollen. Ein Methodenabgleich von Beringern gestaltet sich dann schwieriger, zumal sich über einen längeren Zeitraum hinweg auch die Messstandards geändert haben können. Zudem ergeben sich bei großen Datensätzen schnell signifikante Effekte, die zwar mathematisch fassbar sind. aber nur eine geringe biologische Bedeutung haben können. Damit betrifft das Problem vor allem Analysen, denen Daten zugrunde liegen, die entweder über einen langen Zeitraum oder räumlich über eine große Fläche gesammelt wurden. Gerade solche Untersuchungen lassen aber biologisch interessante Ergebnisse erwarten. Ein Beispiel dazu wäre die Analyse von über mehrere Jahrzehnte vorliegenden Daten zu Flügellängen um zu untersuchen, ob sich eine Klimaänderung bereits auf die Morphologie von Vögeln ausgewirkt hat. Eine Arbeitshypothese wäre z.B., dass Vögel bei zunehmenden Temperaturen gemäß der Bergmann'schen Regel eine geringere Körpergröße bekommen sollten. Dazu liegen Hinweise aus Israel und Großbritannien vor (Yoм-тоv 2001, Yoм-тоv et al. 2006).

Mit einfachen Korrelationen und Signifikanztests kann das Problem der signifikanten Varianz zwischen den Beringern zwar nachgewiesen, aber nicht gelöst werden. Einen Ausweg bieten die hier vorgestellten LGM, die zufällige Effekte aus den dann nicht unabhängigen Daten herausmodellieren können. Das beschriebene Beispiel zeigt damit, dass auch, wenn ein zufälliger Effekt einen hochsignifikanten Einfluss auf eine Variable hat, sein Anteil an der Gesamtvarianz der Daten gering sein kann. Die Daten sind damit auch mit diesem signifikanten Beringereffekt biologisch interpretierbar. Eine Korrektur nach dem zufälligen Effekt sollte

aber auf jeden Fall durchgeführt werden. Er sollte nicht einfach ignoriert werden, z.B. mit der ungeprüften Annahme, dass bei einer großen Zahl von Beringern Messunterschiede entweder "herausgemittelt" werden bzw. biologisch unbedeutend sind. oder mit einem Satz im Methodenteil einer Publikation wie: " ... wir gingen davon aus, dass alle Personen die gleiche Flügellänge gemessen haben.". weil verschiedene Personen nie gleich messen und der entsprechende Effekt mit relativ geringem Aufwand und Vorwissen zu schätzen ist.

Abschließend soll noch darauf hingewiesen werden, dass wir zwar eine Lösung eines bekannten Problems anbieten, aber dass auch die beste Lösung eines Problems nicht so gut wie seine Minimierung sein kann. Wir wollten darauf hinweisen. dass auch Daten, die auf den ersten Blick inhomogen erscheinen, auswertbar sind. Wir möchten aber auf keinen Fall den Eindruck erwecken, dass alle Bemühungen um die Angleichung von Messmethoden von Beringern oder um eine qute Ausbildung mit dem Ziel einheitlicher Datenaufnahmen und -standards damit überflüssig sind. Ziel einer jeden Arbeit muss es auch weiterhin sein, die Unterschiede zwischen den Beringern durch die konsequente Anwendung standardisierter Methoden (SALES 1973, SVENSSON 1992, REDFERN 2006) möglichst gering zu halten, was sich anschließend auch in den Auswertungen niederschlagen wird. Korrekturen mit den vorgestellten Modellen sind nicht immer möglich. Dies ist z.B. dann der Fall, wenn nur sehr wenige Beringer und dann jeweils über längere Perioden die Daten gesammelt oder wenn viele der einzelnen Beringer jeweils nur eine Altersklasse vermessen haben. Im hier beschrieben Fall trifft dies nicht zu. Denkbar wäre aber eine Analyse der Daten verschiedener Stationen, an denen die Messungen von wenigen Personen durchgeführt wurden. In einem solchen Fall lässt sich ein Stationseffekt kaum von einem Beringereffekt trennen. Wenn außerdem der Anteil der Messvarianz an der Gesamtvarianz wesentlich höher ist als in unserem Beispiel, werden auch die geschätzten Randmittel höhere Standardfehler aufweisen, wodurch Interpretationen unsicherer werden. Gerade das Ergebnis, dass Unterschiede zwischen den messenden Personen nur einen geringen Anteil an der Gesamtvarianz der Daten aus dem Untersuchungsprogramm auf der Halbinsel Mettnau ausmachen, ist wahrscheinlich darauf zurückzuführen, dass eine intensive Einarbeitung unerfahrener Personen und in der Regel eine breite zeitliche Überlappung zwischen den einzelnen Freiwilligen vor Ort stattfindet. Daten aus über 35 Jahren Beringung, zu denen mehrere hundert freiwillige Helferinnen und Helfer

beitrugen, stehen dadurch weiteren interessanten Auswertungen zur Verfügung.

# **Dank**

Wir danken allen freiwilligen Beringerinnen und Beringem, die an der Datenaufnahme für diese Analyse beteiligt waren. R. Altwegg, F. Korner-niever-**GELT und W. HOCHACHKA gaben viele Hinweise zur** Anwendung und Diskussion der hier beschriebenen Modelle.

# **Literatur**

- Alatalo, R.h., L. Gustafsson & A. Lundberg 1984: Why do young passerine birds have shorter wings than older birds. Ibis 126: 410-415.
- BAIRLEIN, F., B. LEISLER & H. WINKLER 1986: Morphologische Aspekte der Habitatwahl von Zugvögeln in einem SW-deutschen Rastgebiet. J. Ornithol. 127: 463-473.
- BERTHOLD, P. & W. FIEDLER 2005: 32-jährige Untersuchung der Bestandsentwicklung mitteleuropäischer Kleinvögel mit Hilfe von Fangzahlen: überwiegend Bestandsabnahmen. Vogelwarte 43: 97-102.
- Berthold, P., G. Fliege, G. Heine, U. Querner & R. Schlenker 1991: Wegzug, Rastverhalten, Biometrie und Mauser von Kleinvögeln in Mitteleuropa. Vogelwarte 36(Sonderheft): 1-221.
- BERTHOLD, P. & W. FRIEDRICH 1979: Die Federlänge: in neues Flügelmaß. Vogelwarte 30: 11-21.
- Berthold, P, A. Kaiser, U. Querner & R. Schlenker 1993: Analyse von Fangzahlen im Hinblick auf die Bestandsentwicklung von Kleinvögeln nach 20jährigem Betrieb der Station Mettnau, Süddeutschland. J. Ornithol. 134: 283-299.
- BERTHOLD, P. & R. SCHLENKER 1975: Das "Mettnau-Reit-Illmitz-Programm" - ein langfristiges Vogelfangprogramm der Vogelwarte Radolfzell mit vielfältiger Fragestellung. Vogelwarte 28: 97 123.
- Brosius, F. 2004: Spss 12. Mitp Verlag, Bonn.CRAW-LEY, M.j. 2007: The R Book. John Wiley, West Sussex.
- DALE, L., T. SLAGSVOLD, H.M. LAMPE & J.T. LIFJELD 2002: Age-related changes in morphological characters in the pied flycatcher *Ficedula hypoleuca.* Avian Science 2: 153-166.
- DALGAARD, P. 2002: Introductory Statistics with R. Springer, NewYork.
- Dorsch, H. & B. Meister 2006: Biometrische Daten von Vögeln - warum erheben und wie auswerten. Ber. Vogelwarte Hiddensee 17:33-44.
- Evans, P.R. 1964: Wader measurements and wader migration. Bird Study 11: 23-38.
- Fiedler, W. 2005: Ecomorphology of the external flight apparatus of blackcaps *(Sylvia atricapilla)* with different migration behaviour. Ann. N.Y. Acad. Sei. 1046: 253-263.
- Glutz N. Blotzheim, U.n., K.m. Bauer & E. Bezzel (Hrsg.) 1975: Handbuch der Vögel Mitteleuropas. Bd. 6. Akademische Verlagsgesellschaft, Wiesbaden.
- GOSLER, A., J.J.D. GREENWOOD, J.K. BAKER & N.C. DAvipson 1998: The field determination of body size and condition in passerines: a report to the British Ringing Committee. Bird Study 45: 92-103.
- Gosler, A., J.j.d. Greenwood, J.k. Baker & J.r. King 1995: A comparison of wing length and primary length as size measures for small passerines. A report to the British Ringing Committee. Ringing & Migration 16: 65-78.
- JAKOBER, H. & W. STAUBER 1998:Zur Flügelform des Neuntöters *(Lanius colluriö).* Vogelwarte 39: 217-221.
- Jenni, L. & S. Jenni-eiermann 1987: Der Herbstzug der Gartengrasmücke *Sylvia borin* in der Schweiz. Ornithol. Beobachter 84:173-206.
- JOHANNESSON, H. 1967: Vinglängd och mätfel ett försök tili analys. Vär Fägelvärld 26: 249-255.
- Kaiser, A. 1993: A new multi-category classification of subcutaneous fat deposits of songbirds. J. Field Ornithol. 64: 246-2555.
- KAISER, A. & BERTHOLD, P. 2004: A European example of standardized mist netting in population studies of birds. Stud. Avian Biol. 29: 75-81.
- Karlsson, L., K. Persson & G. Walinder 1988: ÄIdersbestämming av rörsängare *Acrocephaius scirpaceus* med hjälp av irisfärg, tarsfärg och tungfläckar. Vär Fägelvärld 47:141-146.
- Kelm, H. 1970: Beitrag zur Methodik des Flügelmessens. J. Ornithol. 111: 482-494.
- Klein, H., P. Berthold & E. Gwinner 1973: Der Zug europäischer Garten- und Mönchsgrasmücken *(Sylvia borin und S. atricapilla).* Vogelwarte 27: 73-134.
- KLEINSCHMIDT, O. 1922: A-B-C-Unterricht für ornithologische Sammler und solche, die es werden wollen. Falco 18: 10-12.
- KREMENTZ, D.G. & G.W. PENDLETON 1990: Fat scoring: sources of variability. Condor 92: 500-507.
- Liggers, U. 2007: Programmieren mit R. Springer, Berlin.
- Lindström, A., A. Hedenström & J. Pettersson 1996: The autumn migration of Willow Warblers *Phylloscopus trochilus* in Sweden: results from a nation-wide co-operative project. Ornis Svecica 6: 145-172.
- Merom, K., R.h. Mccleery & Y. Yom-tov 1999: Age related changes in wing-length and body mass

in the reed warbler Acrocephalus scirpaceus and clamorous reed warbler A, stentoreus, Bird Study 46: 249-256.

- NISBET, I.C.T., J. BAIRD, D.V. HOWARD & K.S. ANDERson 1970: Statistical comparison of wing-lengths measured by four observers. Bird Banding 41: 307-308.
- Noruis, M.J. 2005: SPss 14.0. Prentice Hall, Upper Saddle River.
- PIENKOWSKI, M.W. & C.D.T. MINTON 1973: Wing length changes of the knot with age and time since moult. Bird Study 20: 63-68.
- PINHEIRO, J.C. & BATES, D.M. 2000: Mixed-effects models in S and S-PLUS. Springer, NewYork.
- REDFERN, C. 2006: Measuring wing length please reassess your technique! Ringers' Bulletin 11:  $111 - 112.$
- SALES, D.I. 1973: Biometrical data recording. Auspicium 5, Suppl.: 34-37.
- SPEEK, G., CLARK, J.A., RHODE, Z., WASSENAAR, R.D. & VAN NOORDWIJK, A.J. 2001: The EURING exchange-code 2000. Heteren.
- SVENSSON, L. 1992: Identification Guide to European Passerines, Stockholm,
- VAN BALEN, J.H. 1967: The significance of variation in body weight and wing length in the great tit, Parus major. Ardea 55: 1-59.
- VENABLES, W.N. 1998 : Exegeses on linear models. 1998 International S-PLUS User Conference. Washington, DC. URL: http://www.stats.ox.ac. uk/pub/MASS3/Exegeses.pdf.
- VOELKER, G. 2001: Morphological correlates of migratory distance and flight display in the avian genus Anthus, Biol. J. Linnean Soc. 73: 425-435.
- Woop, S.N. 2006: Generalized Additive Models an Introduction with R. Chapman & Hall/CRC, Boca Raton.
- YOM-TOV, Y. 2001: Global warming and body mass decline in Israeli passerine birds. Proc.R.Soc. Lond.B 268: 947-952.
- YOM-TOV, Y., S. YOM-TOV, J. WRIGHT, C.J.R. THORNE & R. Du FEU 2006: Recent changes in body weight and wing length among some British passerine birds. Oikos 112: 91-101.

### **Anschrift der Autoren:**

Dr. Volker Salewski & Dr. Wolfgang Fiedler Vogelwarte Radolfzell am Max-Planck-Institut für Ornithologie Schlossallee 2 78315 Radolfzell salewski@orn.mpg.de fiedler@orn.mpg.de

# Anhang:

### Computerprogramme und Literatur

Für statistische Auswertungen stehen heute eine ganze Reihe von eigens dafür entwickelten Programmen zur Verfügung. Die hier vorgestellten Auswertungen wurden mit dem Programm SPSS 12.0 durchgeführt. SPSS ist ein Programm, das auf einer Windows-Oberfläche läuft und daher weit verbreitet ist. Es ist leicht zu bedienen und von BROSIUS (2004) liegt eine gute Anleitung in deutscher Sprache vor, die neben den durchzuführenden Funktionen auch die statistischen Hintergründe der Tests erklärt. Als Alternative zu BROSIUS (2004) bietet sich das englischsprachige Handbuch von Nonus (2005) an. Dazu, wie LGMs mit Hilfe von Syntaxbefehlen ausgeführt werden können, was in SPSS ebenfalls möglich ist, liegt eine Anleitung als pdf-Datei im Internet vor: http://www.spss.ch/upload/1126184253\_ Linear%20Mixed%20Effects%20Modeling%20in% 20SPSS.pdf. Der Nachteil von SPSS ist sein hoher Preis, der eine Anwendung im rein privaten Bereich stark einschränkt. Bei der neuesten Version (SPSS 15.0) kostet das ,Base System' zur Zeit (September 2007) ca. 1700,- zusätzlich ca. 350,- Maintenance Service' für ein Jahr. Zusätzliche Module wie ,SPSS Regression Models', oder ,SPSS Advanced Models' (wird für die Anwendung der LGMs benötigt) sind für ca. 970 .- zu haben.

Eine Alternative zu den herkömmlichen kommerziellen Statistikprogrammen ist das Programm "R", welches kostenlos aus dem Internet heruntergeladen werden kann (z.B.: http://www.cran.cybermirror.org/). Dieses Programm erfordert allerdings eine Einarbeitung in die Syntaxsprache. Wenn diese jedoch gelungen ist, können die meisten statistischen Tests mit "R" durchgeführt und Graphiken erstellt werden. Vom ,R Development Core Team', wird das Programm permanent aktualisiert und ergänzt. Durch diese Vielseitigkeit, die mit dem vollkommen freien Zugang einher geht, wird "R" wohl das Statistikprogramm der Zukunft sein. Zwei allgemeine Einführungen zum Programm stehen zur Verfügung: DALGAARD (2002) und LIGGERS (2007). Speziell zur Anwendung von LGMs in "R" sind in englischer Sprache drei Bücher erschienen: PINHEIRO & BATES (2000), WOOD (2006) und CRAWLEY (2007). Diese Bücher gehen natürlich weit über eine einfache Anleitung hinaus und bieten zusätzlich einen detaillierten Hintergrund für alle Aspekte dieser Modelle. Von der oben erwähnten Internetseite können zusätzlich unter den Stichworten "Documentation" und dann "Manuals" weitere Anleitungen zur Benutzung des Programms heruntergeladen werden.

### *Anwendung der Statistikprogramme*

Eine umfangreiche Einführung in die erwähnten Programme würde die Intention und den Rahmen dieses Artikels sprengen. In der folgenden Anleitung soll aber kurz darauf eingegangen werden, wie nach dem Erlernen von Grundkenntnissen, LGMs mit SPSS und R gerechnet werden können. Es wird dabei vorausgesetzt, dass bekannt ist, wie Daten eingelesen und bearbeitet werden. In SPSS werden Daten direkt eingegeben und verwaltet. In R bedarf es allerdings etwas Einarbeitung in das Programm.

### SPSS:

Voraussetzung für die beschriebenen Tests ist, dass die betreffenden Daten in SPSS als Tabelle mit den Spalten "Ringnummer" (optional, aber für die Identifikation eines Datensatzes empfohlen), "Fluegel", "Alter", "Beringer" (Beringer müssen dabei mit Zahlen kodiert sein) und "Tag" vorhanden sind. Die Tabelle enthält in unserem Fall 1.584 Zeilen, eine für jeden berücksichtigten und durch die Ringnummer identifizierbaren Teichrohrsänger, dem eine Flügellänge, Alter, Beringer und Tag zugeordnet ist.

Statistische Tests können über die Menüleiste unter "Analysieren" ("Analyse" bei der englischsprachigen Version) aufgerufen werden. Der t-Test findet sich unter Analysieren Mittelwerte vergleichen T-Test bei unabhängigen Stichproben (Analyse compare means independent samples t-test). In dem erscheinenden Fenster kann nun in der linken Hälfte des Fensters "Fluegel" angeklickt werden. Mit einem Klick auf das Symbol wird es nun in das Fenster "Testvariable(n)" ("Test Variable(s)") verschoben. Auf die gleiche Art wird anschließend "Alter" in das Teilfenster "Gruppenvariable" ("Grouping Varable") verschoben. Unter Gruppen def...' ("Define Groups") muss jetzt noch angegeben werden, dass die Altersklassen 3 und 4 berücksichtigt werden sollen. Nach einem Klick auf "Weiter" ("Continue") und anschließend "OK" erfolgt die Ausführung eines t-Tests zur Prüfung, ob sich die Flügellängen der Alterklassen 3 und 4 signifikant unterscheiden. Die Daten werden dabei auch auf die Gleichheit der Varianzen geprüft. Sie unterscheiden sich im vorliegenden Fall nicht signifikant zwischen den beiden Altersklassen, es kann also ein t-Test angewendet werden, der eine Gleichheit der Varianzen annimmt. Das Ergebnis wird in der gleichen Tabelle, wie der Test zur Prüfung gleicher Varianzen dargestellt - die Flügellängen unterscheiden sich signifikant zwischen den beiden Altersklassen (s.o.).

LGMs können über die Menüleiste durch Analysieren Gemischte Modelle Linear (Analyse Mixed Models Linear) ausgeführt werden. Im ersten erscheinenden Fenster können Variablen für Modelle mit korrelierten zufälligen "Effekten" ("correlated random effects") ausgewählt werden. Dies ist für das beschriebene Beispiel nicht relevant und deshalb wird weiter ("Continue") angeklickt. Im nun erscheinenden Fenster befindet sich auf der linken Seite eine Liste aller Spalten der Tabelle und auf der rechten Seite mehrere Kästen mit den Überschriften Abhängige "Variable" ("Dependent Variable"), "Faktor(en)" ("Factor(s)"), "Kovariaten" (.Covariate(s)") und .Residuengewichtung" (.Residual Weight"). Für das beschriebene Beispiel wird in der linken Hälfte des Fensters "Fluegel" angeklickt und mit einem weiteren Klick auf in den Kasten Abhängige Variable' verschoben. Mit "Alter", "Beringer" und "Tag" wird ähnlich vorgegangen, nur dass diese Variablen in den Kasten mit der Überschrift "Faktor(en)" verschoben werden. So wird festgelegt, dass die zu erklärende Variable "Fluegel" in Zusammenhang mit den Faktoren "Alter", "Beringer" und "Tag" gebracht werden soll. Ergänzend soll noch darauf hingewiesen werden, dass das Feld "Kovariaten" benutzt werden könnte, wenn "Fluegel" auch mit einer numerischen Variable wie z.B. der Tarsuslänge oder dem Gewicht in Zusammenhang gebracht werden sollte. Am unteren Rand des Fensters befinden sich zwei Felder mit denen festgelegt werden kann, welcher der ausgewählten Faktoren ein fester - oder ein zufälliger Faktor sein soll. Nach dem Anklicken von "Fest" ("Fixed"), kann die Variable "Alter" angeklickt und durch einen weiteren Klick auf "Hinzufügen" ("Add") als fester Faktor festgelegt werden. Im Gegensatz zur Voreinstellung von SPSS wurde allerdings unter "Quadratsumme" (Sum of square') Typ I ausgewählt, da die Anwendung von Typ III Quadratsummen gelegentlich kritisiert wurde (Venables 1998). Nach einem Klick auf "Weiter" ("Continue") erscheint wieder das Ausgangsfenster. Jetzt können durch die Wahl von "Zufällig" ("Random") analog die Variablen "Beringer" und "Tag" als zufällige Faktoren festgelegt werden.

In SPSS können weitere Einstellungen vorgenommen werden, von denen hier nur einige erwähnt werden sollen. Unter Schätzung Methode (Estimation Method) ist Eingeschränkte Maximum Likelihood ("REML") ("Restricted Maximum Likelihood (REML)") voreingestellt. Dies wurde nicht verändert (wenn für andere Auswertungen das Akaike Informations-Kriterium "AIC" verwendet werden soll, wird die Methode ML empfohlen, da REML ungenaue Schätzungen des AIC liefert). Unter Statistik Modell Statistik (Statistics Model Statistics) kann ausgewählt werden welche Ergebnisse in der späteren Ausgabe angezeigt werden sollen. Durch einen Klick auf Kovarianzen der zufälligen "Effekte" ("Covariances of random effects") werden später

die oben beschriebenen Varianzschätzungen angegeben. Ein Klick auf Tests auf "Kovarianzparameter" ("Test for covariance parameters") führt zur Ausführung eines Tests, der die Signifikanz der Varianzen prüft. Es handelt sich dabei um einen Wald-Test, der bei kleinen Stichproben ungenau sein kann. Noruis (2005) empfiehlt dann einen "likelihood ratio test". Die geschätzten Randmittel werden über Geschätzte Randmittel Faktoren (EM means Factor(s) and Factor Interactions) durch ein Verschieben von "Alter" nach Mittelwerte anzeigen für ("Display Means for") angezeigt. Ein Klick auf "Weiter" ("Continue") führt immer wieder zurück zum Ausgangsfenster. Ein Klick auf "OK" löst dort die Berechnung des Modells aus. Die Resultate werden später in einem eigenen Fenster angezeigt, das als Datei abgespeichert werden kann.

### R:

Wenn die Daten in einer Tabelle mit dem Namen ACRSCI\_2006.dat (d.h. eine mit WordPad erstellte Tabelle bei der die Spalten durch Tabulatoren getrennt sind) im Ordner , C:\eigene Dateien\' vorliegen, können sie über folgenden Befehl eingelesen werden:

### ACRSCI\_2006<-read.delim2(file="C:\\Eigene Dateien\\Acrsci\_2006.dat",header=T,as.is=T).

Das Zeichen <- bestimmt, dass die Tabelle für weitere Berechnungen unter ACRSCI\_2006 aufgerufen werden kann, der Inhalt der Tabelle wird also dem Begriff ACRSCI 2006 zugewiesen (auf Groß- und Kleinschreibung achten!). Rechts des <- Zeichens bestimmt "read.delim2", dass bei den in der Tabelle vorliegenden Zahlen Dezimalstellen durch ein Komma angezeigt werden; "delim" würde bedeuten, dass Dezimalstellen durch einen Punkt angezeigt werden. In der Klammer wird zuerst der Pfad angegeben, der zur gewünschten Tabelle führt. header=T (T für den logischen Wert True = wahr) gibt an, dass es sich bei der ersten Zeile der Tabelle um die Überschriften für die jeweiligen Spalten handelt. as.is=T wird empfohlen, da dieser Befehl verhindert, dass R einige Variablen als Faktoren behandelt. Vielmehr sollen zunächst alle Variablen als numerische Variablen aufgefasst werden, wobei dann in einem weiteren Schritt einige dieser Variablen wieder als Faktoren definiert werden müssen (s.u.). Voraussetzung für die weiteren Berechnungen ist, dass die Tabelle keine Leerzeichen enthält (sind Leerzeichen vorhanden, z.B. in der Spalte Fluegel, weil diese nicht bei allen Vögeln gemessen wurden, muss dies mit dem Befehl ACRSCI\_2006[ACRSCI\_2006 \$Fluegel==0.0,]\$Fluegel<-NA angegeben werden). Durch einen Klick auf die Eingabetaste wird die Tabelle zwar nicht sichtbar, steht aber für weitere Berechnungen zur Verfügung.

Der Mittelwert der Flügellängen kann durch: mean (ACRSCI\_2006\$Fluegel) angezeigt werden, wobei das Zeichen "\$" angibt, dass der Mittelwert der Spalte "Fluegel" aus der Tabelle ACRSCI\_2006 ermitteltwerden soll. Nach einem Klick auf die Eingabetaste erscheint: 65.92645. Dabei handelt es sich um den Mittelwert aller Flügellängen. Soll der Mittelwert der Flügellängen der Altersklasse 3 ermittelt werden erfolgt dies durch den Befehl: mean(ACRSCI\_ 2006[ACRSCI\_2006\$Alter==3,]\$Fluegel)

Ein Klick auf die Eingabetaste ergibt 65.78338, den Mittelwert für diesjährige Teichrohrsänger. Der Wert für die Altersklasse 4 wird ermittelt wenn in dem Befehl Alter=3 durch Alter=4 ersetzt wird. Der Mittelwert beider Alterklassen kann gleichzeitig berechnet werden mit dem Befehl:

tapply(ACRSCI\_2006\$Fluegel, ACRSCI\_2006\$AIter, mean)

Wird "mean" durch "sd" ersetzt wird die Standardabweichung berechnet.

Der Befehl für den t-Test lautet:

t.test(ACRSCI\_2006\$Fluegel~ACRSCI\_2006\$AIter, var.equal=T).

Das "~" Zeichen bedeutet, dass die Variable links des Zeichens (abhängige Variable) durch die Variable rechts davon (unabhängige Variable) erklärt werden soll. var.equal=T gibt an, dass ein t-Test mit der Annahme gleicher Varianzen zwischen den Gruppen angewendet werden soll.

In R können LGMs mit dem Befehl "Ime" aufgerufen werden. Zuvor muss jedoch ein spezielles Paket (unter Software Packages das Paket "nlme") von der oben erwähnten Internetseite heruntergeladen und in R im Ordner "library" gespeichert werden. Vor der Anwendung von LGMs muss "nlme" durch den Befehl: "library(nlme)" aufgerufen werden.

LGMs werden nun mit:

model<-lme(Fluegel~as.factor(Alter), random=~1 IB eringer/Tag),data=ACRSCI\_2006)

aufgerufen. model<- gibt wieder an, dass unter "model" die Analyse abgespeichert wird. In der Klammer wird links des "~" Zeichens durch "Fluegel" angezeigt, dass diese Variable durch die Variablen rechts des "~" Zeichens erklärt werden sollen. Diese sind der feste Faktor "Alter" und die zufälligen Faktoren "Beringer" und "Tag".  $\sim$  "1" gibt an, dass die Beringer- und Tageffekte konstant sind, was a priori angenommen wurde. "as.factor" gibt an, dass R die entsprechende Variable als Faktoren und nicht als numerische Variable behandeln soll. Ein Klick auf die Eingabetaste führt zur Berechnung des Modells, die Ergebnisse werden jedoch nicht angezeigt. Dies erfolgt durch den Befehl: summary(model), die Ergebnisse der Schätzungen der Kovarianzparameter werden durch: VarCorr(model) erhalten.

Die Ergebnisse unterscheiden sich aber etwas von denen aus der SPSS Berechnung. Dies liegt daran, dass beim oben erwähnten Befehl in R Interaktionen zwischen den Faktoren "Beringer" und CTag" mit berücksichtigt werden. Dies ist bei der Berechnung mit SPSS nicht der Fall. Um in R LGMs ohne Interaktionen zwischen den zufälligen Faktoren zu berechnen muss zuerst die library "Ime4" wie oben beschrieben installiert und mit dem Befehl ,,library(lme4)" aufgerufen werden (Ime4 und nlme sollten aber nicht gleichzeitig geladen werden). Dann lautet der entsprechende Befehl:

lmer(Fluegel~as.factor(Alter)+(1 IBeringer)+(1 ITag), data=ACRSCI\_2006)

Das Ergebnis ist mit dem aus SPSS fast identisch, Unterschiede ab den dritten Nachkommastellen sind auf verschiedene Algorithmen zur Berechnung der Modelle in den jeweiligen Programmen zurückzuführen. Sie spielen aber bei der Interpretation der Ergebnisse keine Rolle.

# **ZOBODAT - www.zobodat.at**

Zoologisch-Botanische Datenbank/Zoological-Botanical Database

Digitale Literatur/Digital Literature

Zeitschrift/Journal: Berichte aus der [Vogelwarte](https://www.zobodat.at/publikation_series.php?id=21321) Hiddensee

Jahr/Year: 2007

Band/Volume: [2007\\_18](https://www.zobodat.at/publikation_volumes.php?id=64776)

Autor(en)/Author(s): Salewski Volker, Fiedler Wolfgang

Artikel/Article: Verderben viele Köche den Brei? Zur Anwendung von Linearen Gemischten Modellen bei der Analyse von Datensätzen mit [bearbeiterbedingter](https://www.zobodat.at/publikation_articles.php?id=461472) Varianz 63-73